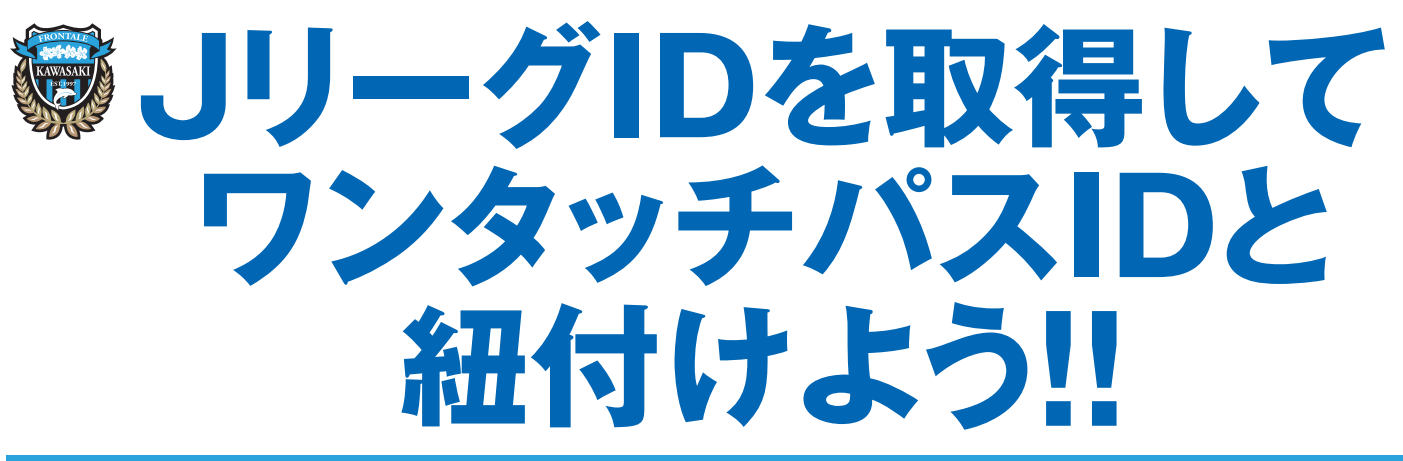

**JリーグIDを紐付けることで チケット一覧 譲 渡 リセール が利用できるようになります**

## **JリーグIDの取得方法**

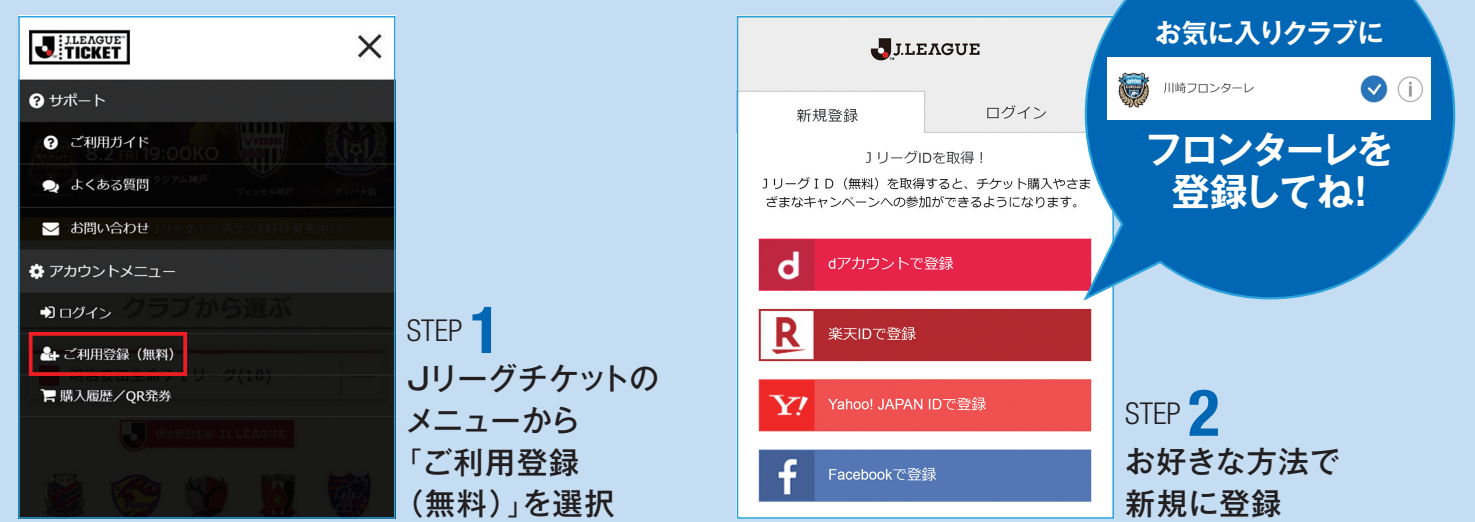

## **ワンタッチパスID(後援会会員番号)の紐付け方法**

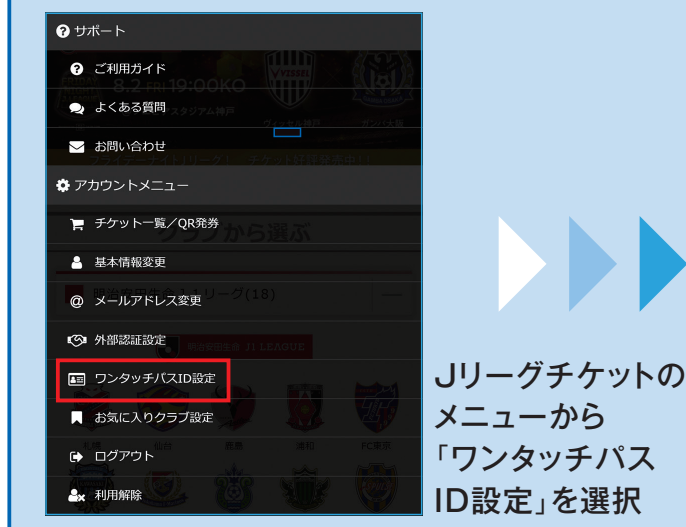

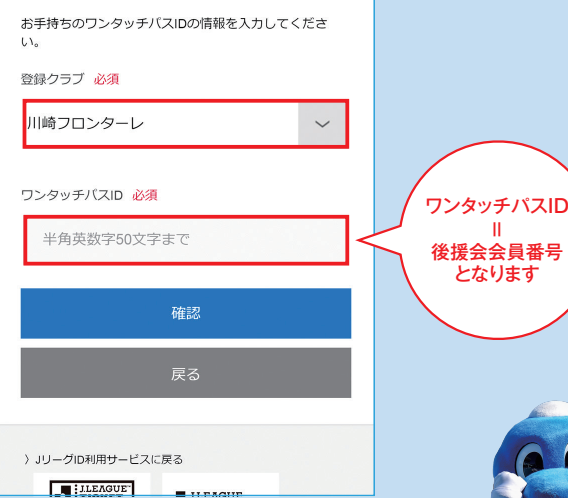

## **チケット一覧の使い方**

シーズンチケットとJリーグチケットで買ったチケットをまとめて管理できるようになります 詳しくは裏面をご覧ください

## **譲渡・リセールの方法**

シーズンチケットを譲渡とリセールできるようになります。詳しくは別紙をご覧ください